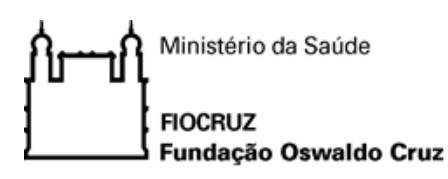

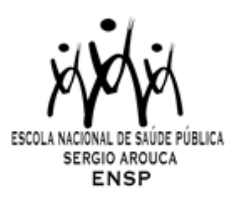

# **PROGRAMA DE PÓS-GRADUAÇÃO EM SAÚDE PÚBLICA - MESTRADO PROFISSIONAL**

### **PPGSP-MP/ENSP/FIOCRUZ**

### **CHAMADA PÚBLICA**

#### **TURMA GESTÃO DE SISTEMAS E SERVIÇOS DE SAÚDE – 2024**

#### **Publicado em 08/04/2024**

A Escola Nacional de Saúde Pública Sergio Arouca (ENSP), unidade técnico-científica da Fundação Oswaldo Cruz, e o Programa de Pós-Graduação em Saúde Pública - Mestrado Profissional tornam público as normas e o cronograma para a seleção de candidatos à **1ª edição** da turma **Gestão de Sistemas e Serviços de Saúde**, **ano 2024.**

### **COORDENAÇÃO DA TURMA**

Dr. Eduardo Alves Melo Dra. Mariana Vercesi de Albuquerque

#### **ÁREA DE CONCENTRAÇÃO: Políticas Públicas, Gestão e Cuidado em Saúde**

#### **1. Apresentação**

O Mestrado Profissional em Gestão de Sistemas e Serviços de Saúde é oferecido pela Escola Nacional de Saúde Pública Sérgio Arouca, em parceria com o Ministério da Saúde e orientando-se aos técnicos/gestores da Secretaria de Atenção Primária (SAPS/MS). Tem por finalidade ampliar a qualificação de profissionais para atuarem na gestão de serviços e do sistema de saúde. Pretende-se,com essa formação, a construção de lideranças, cujos produtos do mestrado possam gerar mudanças, transformações e inovações na gestão, aplicáveis à realidade nacional, mas também a outros contextos e escalas, visando o enfrentamento dos principais desafios que se colocam para o fortalecimento do Sistema Único de Saúde.

# **2. Objetivo geral**

Fortalecer a capacidade de análise estratégica, formulação de políticas e gestão de sistemas e serviços de saúde no país, considerando o papel central da Atenção Primária à Saúde para o Sistema Único de Saúde, frente às múltiplas crises e profundas transformações em curso.

#### **2.1 Objetivos específicos**

a) Dotar os alunos do mestrado de bases teórico-conceituais necessárias para a análise de sistemas e serviços de saúde, incluindo sua governança, condições de saúde, arranjos tecnoassistenciais e novos desafios em curso nos sistemas de saúde no Brasil e no mundo, assim como de seus campos de intervenção.

b) Desenvolver competências específicas no âmbito da gestão de sistemas e serviços de saúde

c) Fomentar e apoiar o enfrentamento de problemas e desafios atuais nas redes de atenção loco-regionais do SUS, através da implementação de projetos de investigação e/ou intervenção

#### **3. Público-alvo**

Trata-se de uma iniciativa destinada fundamentalmente a profissionais que atuam no campo da gestão, especificamente no âmbito da Secretaria de Atenção Primária do Ministério da Saúde (SAPS/MS).

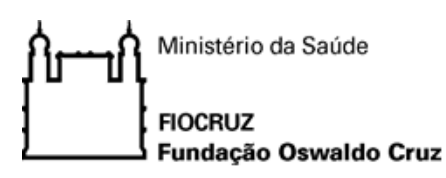

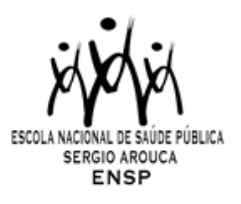

### **4. Número de vagas**

,

O número máximo de vagas disponíveis para esta Chamada é de **25 (vinte e cinco)** vagas. O curso possui 30% de vagas reservadas para Ações Afirmativas (NI) e 70% para Ampla Concorrência (AC), conforme descrito no quadro abaixo:

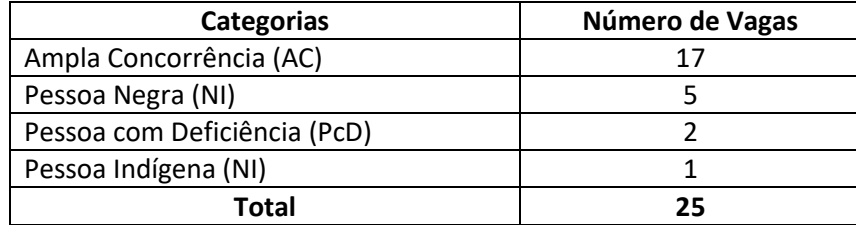

O Programa reserva-se o direito de não preencher o total de vagas oferecidas.

Os candidatos serão submetidos a processo seletivo único. As vagas serão preenchidas por candidatos aprovados em todas as etapas do processo seletivo. A banca de avaliação final poderá efetuar ajustes nos limites mínimo e máximo de vagas, de acordo com o desempenho dos alunos e com a capacidade de orientação institucional.

De forma a assegurar que a totalidade das vagas seja preenchida, serão selecionados candidatos na condição de SUPLENTES. Os candidatos selecionados como suplentes, desde já, têm ciência de que somente serão convocados de acordo com a respectiva ordem de classificação e diante de vacância dentre os candidatos titulares.

### **5. Ações Afirmativas (vagas por cotas)**

Em conformidade com a [Portaria Fiocruz 491/2021,](https://campusvirtual.fiocruz.br/portal/sites/default/files/editais/SEI_FIOCRUZ%2520-%25201096426%2520-%2520Portaria%2520da%2520Presid%25C3%25AAncia.pdf) de 20 de setembro de 2021, que regulamenta as ações afirmativas na Fiocruz relativas aos cursos de pós-graduação *Stricto Sensu*, Especialização - *Lato Sensu* e Residências em Saúde, do total de vagas destinadas aos processos seletivos abertos, a partir da data da publicação da Portaria (acima informada), as vagas destinadas às ações afirmativas seguirão os seguintes critérios: 20% (vinte por cento) das vagas serão destinadas aos candidatos que se autodeclararem negros e pardos, 7% (sete por cento) das vagas para pessoas com deficiência (PcD) e 3% (três por cento) das vagas para candidato indígena, e as demais vagas serão de ampla concorrência. Na hipótese de os percentuais previstos no subitem 3.1 da Portaria resultarem em número fracionado, este será arredondado para número inteiro imediatamente superior, em caso de fração igual ou maior que 0,5 (zero virgula cinco); ou para número inteiro, imediatamente inferior, em caso de fração menor que 0,5 (zero vírgula cinco).

Os candidatos que se declararem pessoa com deficiência ou que se autodeclararem negros [pretos e pardos] ou indígenas e que optarem pelas vagas destinadas às ações afirmativas, deverão realizar os procedimentos descritos nesta Chamada Pública. Esses candidatos concorrerão, concomitantemente, às vagas reservadas e às vagas destinadas à ampla concorrência, de acordo com a sua classificação no processo seletivo, e em igualdade de condições com os demais candidatos no que se refere ao conteúdo das provas, à avaliação e aos critérios de aprovação, ao horário, ao local de aplicação das provas e às notas mínimas exigidas, sem prejuízo do direito de requisição de condições especiais para a prova, conforme previsto no Decreto 9.508/2018. Os candidatos que não atingirem as notas mínimas em cada etapa do processo seletivo serão eliminados.

O critério de reserva de vagas será aplicado somente para fins de classificação e preenchimento de vagas ao final da seleção. As vagas das ações afirmativas serão preenchidas de acordo com a classificação final geral do conjunto de optantes desta categoria.

A vaga reservada para as ações afirmativas que não for preenchida em razão do não atendimento aos critérios estabelecidos, nulidade da inscrição, reprovação na seleção ou por outros motivos administrativos ou legais, retornará para as vagas de ampla concorrência (AC).

5.1. Documentação e procedimentos para inscrição que optarem pelas vagas destinadas às Ações Afirmativas:

Além dos documentos descritos no item 8.2, consultar o Anexo I desta Chamada.

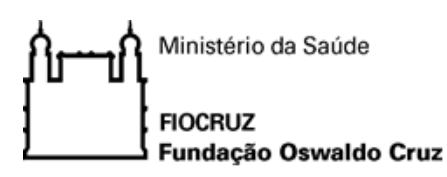

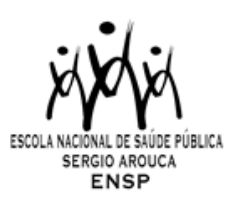

### **6. Estrutura do curso**

,

Esta edição integra o Programa Profissional de Pós-Graduação em Saúde Pública da ENSP, uma iniciativa acadêmica reconhecida pela CAPES/MEC (**Programa nota 5**), sob regime de tempo parcial. O curso será organizado em módulos que correspondem a áreas estratégicas de competência no campo da gestão de sistemas e serviços de saúde (no setor público de saúde), a partir da análise de problemas e desafios vividos pelos profissionais dos serviços, gestores municipais e estaduais e, fundamentalmente, da gestão federal da saúde, com ênfase na atenção primária, e da identificação de competências a serem desenvolvidas.

Em cada módulo, o processo de aprendizado deverá apoiar-se em atividades de formatos diversos, que integrem teoria e prática, tais como: seminários, discussão de casos e situações-problema, oficinas de trabalho, aulas expositivas, conferências, dramatização, a serem desenvolvidas emcaráter presencial, podendo contar ainda com atividades à distância, síncronas e/ou assíncronas, emplataformas como moodle, teams e zoom. As atividades presenciais serão realizadas na cidade de Brasília, em 4 dias seguidos por mês, das 8h às 17h. Há necessidade de que o aluno dedique ainda 4 horas semanais para carga horária à distância. O período de duração máxima da turma é de 24 meses, desenvolvido por meio de turma única.

### **7. Regime e duração**

O Curso tem carga horária total estimada em 1.440 horas, assim distribuídas: 1.080 horas em disciplinas acadêmicas e 360 horas em atividades dedicadas à elaboração de trabalho de conclusão final. **(mínimo de 1440 horas e máximo de 1880 horas).** Tem início previsto para **13/08/2024**.

### **8. Local do curso**

Será realizado regularmente na cidade de Brasília-DF, em local a ser divulgado no dia **11/07/2024**.

### **9. Inscrição**

# **De 08/04 a 10/05/2024**

#### **9.1 Procedimentos para inscrição**

ANTES DE REALIZAR A INSCRIÇÃO *ON LINE* E INICIAR ESTE PROCESSO SELETIVO, O CANDIDATO(A) DEVERÁ NECESSARIAMENTE CONHECER TODAS AS REGRAS CONTIDAS NESTA CHAMADA E CERTIFICAR-SE DE EFETIVAMENTE PREENCHER TODOS OS REQUISITOS EXIGIDOS.

Para ter acesso ao formulário de inscrição, é necessário realizar um cadastro no *site* Acesso Fiocruz [\(acesso.fiocruz.br\)](http://acesso.fiocruz.br/) seguindo os passos abaixo:

- 1. Acesse o *site* através do *link* [acesso.fiocruz.br;](http://acesso.fiocruz.br/)
- 2. Clique em "Crie sua conta";
- 3. Selecione a opção Brasileiro;

4. Preencha seus dados pessoais de acordo com seu documento de identificação, leia os termos de uso e realize a confirmação do campo "Li e estou de acordo com os termos de uso";

5. Clique na opção "Não sou um robô" e em seguida clique em "Avançar";

6. Verifique se o seu endereço de *e-mail* está correto e clique em "Avançar" para ativar a sua conta;

7. Verifique o recebimento do código de acesso na caixa de entrada do seu *e-mail* ou no seu anti-*spam*. Informe o código de acesso recebido no *e-mail*, no campo "código de 06 dígitos" e, em seguida, clique em "Verificar";

8. Uma mensagem de confirmação será apresentada: "Sua conta foi criada com sucesso", clique em "Autenticar";

9. Depois de cadastrado ou se já tiver cadastro no " Acesso Fiocruz ", acesse a opção "Serviços Fiocruz" no menu à esquerda. Clique em "Ensino" e depois em "Chamadas Públicas Abertas";

10. Na opção "Programa de Saúde Pública Profissional" escolha "Mestrado Profissional em Gestão de Sistemas e Serviços de Saúde 2024" e clique no botão "Filtrar";

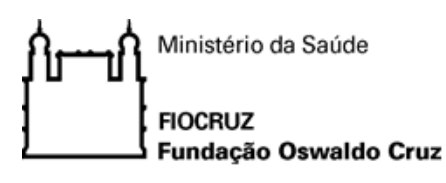

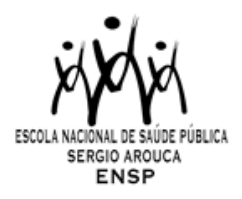

11. Selecione o "Mestrado Profissional" desejado clicando no ícone na coluna "Detalhar";

12. Na página seguinte, clique em "Inscrever-se";

- 13. Preencha todos os campos obrigatórios do formulário de inscrição (clicando na opção "Próximo");
- 14. Selecione o curso desejado;
- 15. Anexe os documentos obrigatórios listados no item 8.2.
- 16. Confira seus dados e clique no botão "Confirmar" para gravar sua inscrição.

17. O sistema emitirá a seguinte mensagem "Sua inscrição foi gravada com sucesso". Seus dados e seus documentos cadastrados serão analisados."

18. Clique no botão "Acessar Portal" para acompanhar sua inscrição e, se preferir, clique em "Gerar PDF" para salvar seu comprovante de inscrição.

A documentação listada abaixo, no item 8.2, deverá ser DIGITALIZADA em formato PDF (*Portable Document Format*), não devendo exceder o limite total de 5 (cinco) *megabytes* por arquivo. **Os documentos que possuem frente e verso devem estar salvos em um único arquivo em formato PDF**, não devendo exceder o limite.

O candidato, ao enviar a documentação requerida, **responsabilizar-se-á pela veracidade de todas as informações postadas**, bem como pela observação dos prazos.

Esclarecimentos sobre o acesso ao sistema e/ou preenchimento do formulário de inscrição poderão ser solicitados através do *Whatsapp* **(21) 96523-0064**.

Ao final da inscrição, o sistema apresentará uma tela com o resumo de todas as informações fornecidas e documentos anexados. Antes de clicar no botão "Confirmar" revise todos os dados, bem como a documentação inserida.

#### **9.2 Documentos exigidos na inscrição**

#### **a) Documento de identificação.**

**b) Currículo atualizado em PDF, criado na Plataforma Lattes-CNPq**, em que conste o endereço de acesso do currículo do candidato na página do CNPq [\(www.cnpq.br\)](http://www.cnpq.br/)

**c) Carta de intenção**, com trajetória profissional e inserção atual do candidato, expectativas em relação ao curso de Mestrado Profissional, análise de cenário referida ao espaço institucional / política em que atua, indicação justificada de foco de intervenção/investigação pretendido bem como estratégia preliminar. A carta deve ter até 5 páginas, com letra Arial 12.

**d) Carta de Anuência** (para cursar o mestrado) assinada por Diretor(a), Secretário(a) ou, eventualmente, Coordenador(a)-Geral da SAPS/MS.

**e) Diploma de graduação** (frente e verso no mesmo arquivo), digitalizado, ou declaração de conclusão de curso, com validade de 01 (um) ano, informando data de colação de grau, já realizada, emitida pela Instituição do candidato.

**f) Comprovante de proficiência em língua inglesa (**exigido apenas aqueles que solicitarem dispensa da prova de inglês): apresentar **fotocópia legível (frente e verso) salvo em PDF de qualquer um dos documentos de proficiência em inglês a seguir:** 

- 1. TOEFL Internet-Based (iBT), com pontuação mínima de 57 (dentro do prazo de validade de dois anos);
- 2. TOEFL ITP, com pontuação mínima de 460 (dentro do prazo de validade de dois anos);
- 3. IELTS, com nota mínima 5,0 (dentro do prazo de validade de dois anos);
- 4. Certificados do Michigan (ECCE, MTELP, ECP) ou Cambridge (FCE, CAE e CPE).

#### **Observações:**

1. Não será cobrada taxa de inscrição.

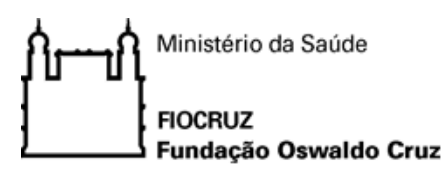

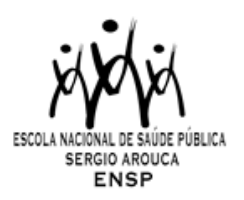

- 2. Os candidatos são responsáveis pela legibilidade dos documentos e pela veracidade de todas as informações postadas, bem como a observação dos prazos.
- 3. Inscrições com documentação incompleta **NÃO** serão homologadas.

### **9.3 Homologação das inscrições**

- a) É de exclusiva responsabilidade do candidato acompanhar a divulgação das inscrições homologadas. Entende-se por inscrição homologada aquela que, após analisada, está em conformidade com o exigido na Chamada Pública. Após inscrição analisada e homologada **não** será permitida a substituição de documentos.
- b) Para acompanhar o andamento da sua inscrição no processo seletivo, é necessário acessar o site [acesso.fiocruz.br.](http://acesso.fiocruz.br/) Na tela de *Login* preencha os campos de *e-mail* e senha e clique em "Entrar". Em seguida Serviços Fiocruz > Ensino >Minhas Inscrições (selecione sua inscrição).
- c) No dia **17/05/2024**, estará disponível no *site* [acesso.fiocruz.br](http://acesso.fiocruz.br/) e no Portal de Ensino da ENSP a relação dos candidatos cujas inscrições foram homologadas ou não, com o motivo da não homologação. Para verificar as listas: [acesso.fiocruz.br](http://acesso.fiocruz.br/) > Serviços Fiocruz > Ensino > Minhas Inscrições > Editais e Documentos.
- d) Caso verifique que seu nome não consta em nenhuma das listas divulgadas, contate o endereço eletrônico [pseletivoss.ensp@fiocruz.br](mailto:pseletivoss.ensp@fiocruz.br) nos dias **17** e **20/05/2024**, e informe o ocorrido.

#### **9.4. Recurso Relativo à Homologação de Inscrição**

Os candidatos que desejarem entrar com recurso a homologação de inscrição deverão fazê-lo nos dias **17** e **20/05/2024**, até às 16h (horário de Brasília), utilizando *Login* e senha no acesso.fiocruz.br > Serviços Fiocruz > Ensino > Minhas Inscrições > Pedido de Recurso.

A resposta aos recursos será publicada em [acesso.fiocruz.br](http://acesso.fiocruz.br/) > Serviços Fiocruz > Ensino > Minhas Inscrições > Editais e Documentos, e no Portal de Ensino da ENSP , no dia **21/05/2024**.

Não serão aceitos recursos via e-mail ou qualquer outro meio que não seja pelo Sistema Integrado de Ensino Fiocruz (SIEF), ou ainda, fora do prazo. Em nenhuma hipótese será aceito pedido de reconsideração da decisão tomada pela Comissão de Seleção em relação ao recurso.

#### **10. Seleção**

A seleção dos candidatos será realizada por comissão avaliadora, formada por docentes indicados por instrução normativa do PPGSP-MP/ENSP/FIOCRUZ.

O processo seletivo compreende DUAS etapas com participação obrigatória de todos os candidatos:

- a) Etapa I **Eliminatória e Classificatória**: Prova de Inglês (eliminatória) e prova escrita de conhecimentos específicos (eliminatória e classificatória)
- b) Etapa II **Classificatória**: Análise Documental e Entrevista

# **10.1 Primeira Etapa (eliminatória e classificatória):**

**a) Prova de inglês (24/05/2024**, **com duração de 2 horas, iniciando às 9h30min da manhã e encerrando às 11h30min, horário de Brasília). Tem caráter eliminatório,** formada por questões objetivas e baseada na compreensão de texto. Nesta prova, os candidatos serão considerados aptos ou não para avançar nas demais etapas do processo seletivo. **Nota mínima de 5 pontos em um total de 10**.

É facultativo o uso de dicionário (formato impresso) na prova de inglês, mas não será permitida a utilização de quaisquer recursos eletrônicos (tradutor, *palm top*, etc).

Estarão dispensados aqueles que, no momento da inscrição, tenham apresentado comprovante de proficiência em inglês (item 8.2, letra g)

O resultado será divulgado no dia **29/05/2024** no *site* [acesso.fiocruz.br,](http://acesso.fiocruz.br/) e no Portal de ensino da ENSP.

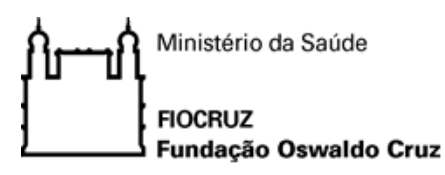

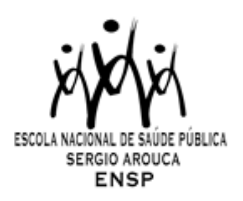

Somente os candidatos considerados aptos em inglês (isentos ou aprovados com nota maior ou igual a 5,0) receberão o resultado da correção da prova escrita de conhecimentos específicos.

**b) Prova escrita de conhecimentos específicos (24/05/2024**, das **14h às 17h**), de caráter eliminatório e classificatório, versará sobre temas relevantes da Saúde Coletiva com ênfase na área de Política, Planejamento e Gestão em Saúde. Nota mínima para aprovação na prova escrita de conhecimentos específicos: 7 (sete). Somente os candidatos considerados aptos na prova de inglês terão a prova de conhecimentos específicas corrigida.

A prova terá peso 4 (quatro) e os principais conteúdos são, a saber:

- Redes de atenção à saúde e Regionalização do Sistema Único de Saúde
- Financiamento do Sistema Único de Saúde
- Atenção Primária à Saúde e seus desafios contemporâneos
- Condições de vida e saúde no Brasil

O resultado da prova escrita de conhecimentos específicos será divulgado em acesso.fiocruz.br > Serviços Fiocruz > Ensino > Minhas Inscrições > Editais e Documentos e no e no Portal de ensino da ENSP no dia **10/06/2024**.

Observação: O local das provas de inglês e de conhecimentos específicos será divulgado na ocasião da publicação das listas de candidatos com inscrição homologada e não homologada, no dia **17/05/2024**.

Somente os candidatos aprovados na primeira etapa – considerados aptos em inglês (isentos ou aprovados com nota maior ou igual a 5,0) e com nota na prova escrita de conhecimentos específicos maior ou igual a 7,0 (sete) pontos – prosseguirão à segunda etapa da seleção.

#### **ATENÇÃO: Não será indicada bibliografia específica para esta prova.**

#### **10.1.1. Recurso Relativo à Primeira Etapa**

Os candidatos que desejarem entrar com recurso ao resultado da **prova de inglês** deverão fazê-lo nos dias **29** e **30/05/2024**, até às 16h (horário de Brasília), utilizando *Login* e senha no acesso.fiocruz.br > Serviços Fiocruz > Ensino > Minhas Inscrições > Pedido de Recurso.

A resposta aos recursos será publicada em [acesso.fiocruz.br](http://acesso.fiocruz.br/) > Serviços Fiocruz > Ensino > Minhas Inscrições > Editais e Documentos, e no Portal de Ensino da ENSP, no dia **03/06/2024**. Não serão aceitos recursos via e-mail ou qualquer outro meio que não seja pelo Sistema Integrado de Ensino Fiocruz (SIEF), ou ainda, fora do prazo. Em nenhuma hipótese será aceito pedido de reconsideração da decisão tomada pela Comissão de Seleção em relação ao recurso.

Os candidatos que desejarem entrar com recurso ao resultado da **prova escrita de conhecimentos específicos** deverão fazê-lo nos dias **10/06/2024,** após divulgação dos resultados, e **11/06/2024 até às 16h** (horário de Brasília), utilizando *Login* e senha no acesso.fiocruz.br > Serviços Fiocruz > Ensino > Minhas Inscrições > Pedido de Recurso.

A resposta aos recursos da prova escrita de conhecimentos específicos será publicada em acesso.fiocruz.br > Serviços Fiocruz > Ensino > Minhas Inscrições > Editais e Documentos e no e no Portal de ensino da ENSP no dia **17/06/2024**.

Não serão aceitos recursos por via *e-mail* ou qualquer outro meio que não pelo Sistema Integrado de Ensino Fiocruz (SIEF), ou ainda, fora do prazo. Em nenhuma hipótese será aceito pedido de reconsideração da decisão tomada pela Comissão de Seleção em relação ao recurso.

# **10.1.2 Observações para realização das provas de Conhecimento Específicos**

1. A prova de inglês e a prova escrita de conhecimentos específicos serão realizadas na cidade de Brasília-DF, em local e salas a serem divulgados no dia **21/05/2024** no [acesso.fiocruz.br](http://acesso.fiocruz.br/) e no Portal de Ensino da ENSP.

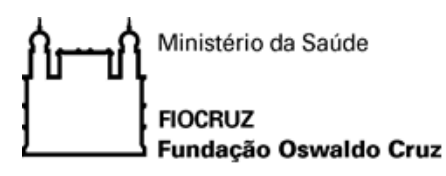

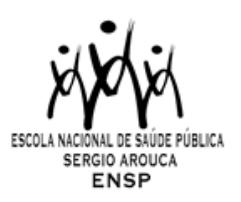

2. Candidatas em período de amamentação devem informar ao Serviço de Gestão Acadêmica (SECA) da ENSP, através do e-mail pseletivoss.ensp@fiocruz.br, no período de **08/04** a **10/05/2024**, sobre a necessidade de amamentação durante a realização da prova.

3. Só será admitido à sala de provas o candidato que estiver munido de um documento original de identificação com foto, devendo o mesmo assinar a lista de presença.

4. Será permitido o acesso dos candidatos às salas de provas com 30 minutos de antecedência.

5. Decorridos 30 (trinta) minutos do início da prova, não será permitida a entrada de candidatos retardatários, que serão considerados faltosos. Não será dada tolerância, após o horário previamente definido como encerramento, para o recolhimento das provas. Devem permanecer no recinto no mínimo 03 (três) candidatos.

6. Os celulares deverão ser desligados e serão recolhidos pelo fiscal na entrada do candidato às salas de prova, juntamente com a identidade.

7. A folha de resposta da prova deve ser preenchida com caneta esferográfica, tinta azul. Não será considerada prova escrita de conhecimentos específicos à lápis. O candidato deverá devolver o caderno de provas juntamente com a entrega da folha de respostas.

### **10.2 Segunda Etapa: Análise documental e Entrevista (classificatória):**

Serão incluídos nessa segunda etapa apenas os quarenta (40) primeiros candidatos classificados na prova escrita de conhecimentos específicos, segundo ordem alfabética dos candidatos. Esta etapa é composta por três ítens: análise documental curricular, análise documental da carta de intenção e entrevista, cujos critérios são detalhados, a seguir:

#### 1) **Análise curricular**

As informações para pontuar neste ítem serão extraídas do *currículo lattes* do candidato, considerando para pontuação, os seguintes critérios:

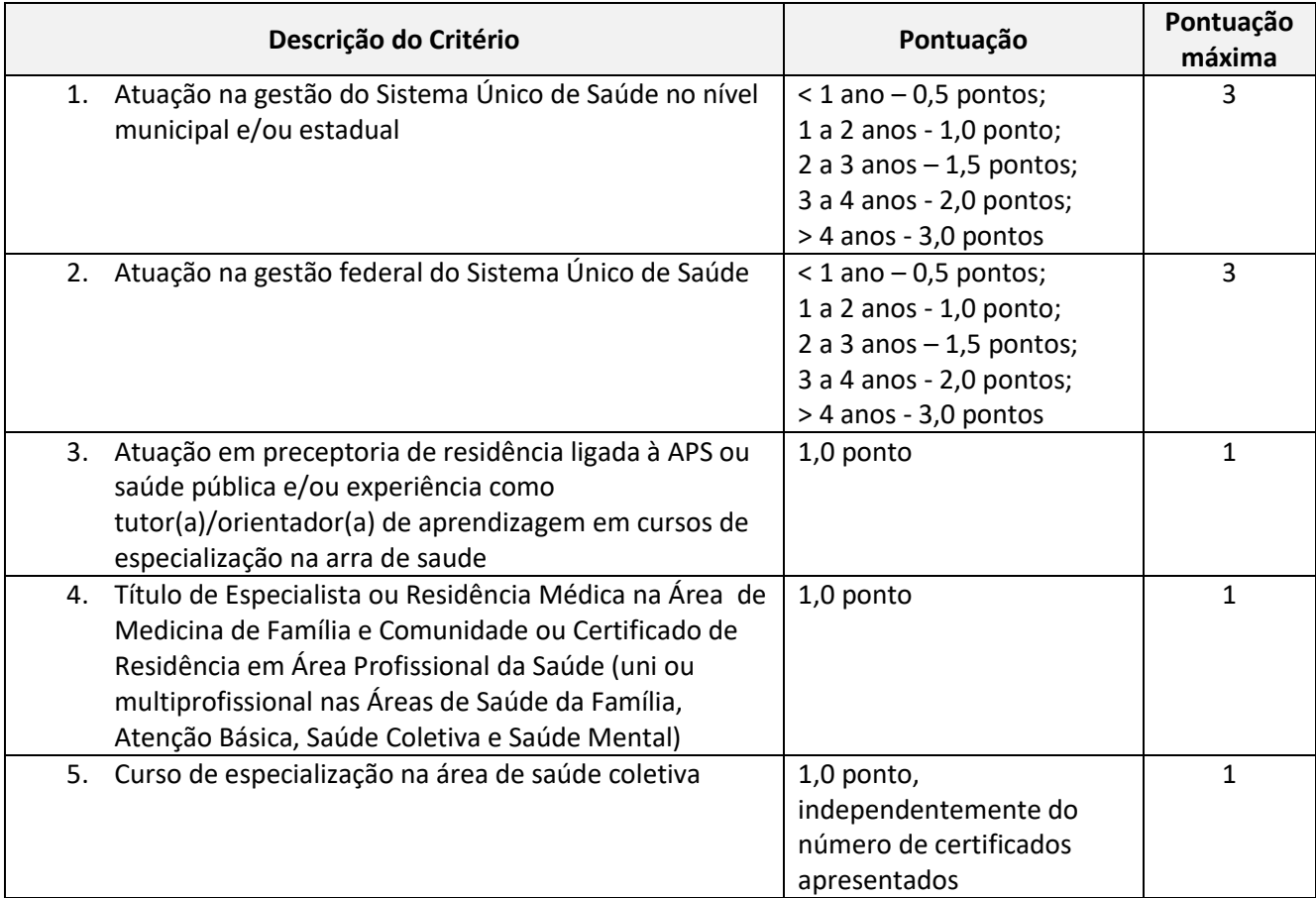

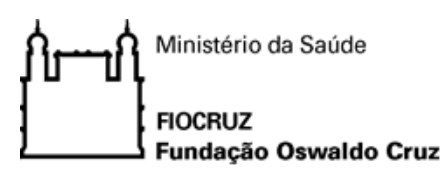

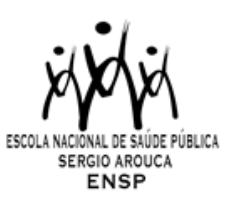

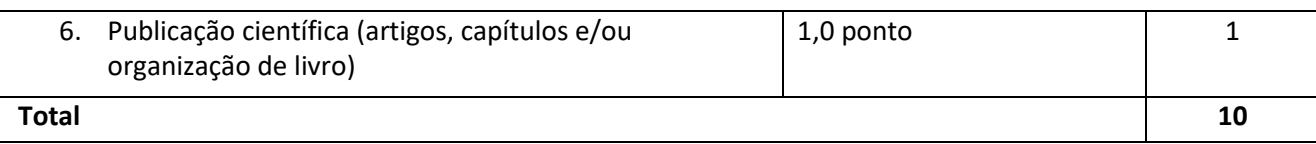

A nota máxima nesse item é 10, sendo adotado peso 2 (dois) para composição da nota final.

# 2) **Análise da Carta de Intenção**

Este procedimento avaliará o grau de coerência entre o conteúdo da proposta do candidato frente aos objetivos geral e específicos do curso. A nota máxima nesse item é 10, sendo adotado peso 2 (dois) para composição da nota final.

### 3) **Entrevista**

,

As entrevistas serão realizadas nos dias **26,27,28/06 e 01/07/2024**, de forma remota (pela Plataforma Zoom ou outra indicada oportunamente), cujo link será disponibilizado aos candidatos pelo Programa. O agendamento das entrevistas será divulgado no dia **24/06/2024** em [acesso.fiocruz.br,](http://acesso.fiocruz.br/) e no Portal de ensino da ENSP. Serão agendados em ordem alfabética, com dia e horário divulgado no site.

Serão adotados os seguintes critérios para avaliação: desenvoltura, nitidez, coerência e capacidade de exposição do candidato de sua proposta de trabalho e na explicitação dos motivos que o levam a desejar cursar o Mestrado Profissional; disponibilidade de horário e grau de interesse de participar do curso. A nota máxima nesse item é 10, sendo adotado peso 2 (dois) para composição da nota final.

O resultado da segunda etapa (análise documental e entrevistas) será divulgado no dia **05/07/2024** em acesso.fiocruz.br, e no Portal de ensino da ENSP.

### **10.2.1. Recurso Relativo à Segunda Etapa**

Os candidatos que desejarem entrar com recurso ao resultado da segunda etapa deverão fazê-lo nos dias **05 e 08/07/2024**, até às 16h (horário de Brasília), utilizando Login e senha no acesso.fiocruz.br > Serviços Fiocruz > Ensino > Minhas Inscrições > Pedido de Recurso.

A resposta aos recursos será publicada no *site* [acesso.fiocruz.br](http://acesso.fiocruz.br/) > Serviços Fiocruz > Ensino > Minhas Inscrições > Editais e Documentos e no Portal de Ensino da ENSP, em **11/07/2024**.

Não serão aceitos recursos via e-mail ou qualquer outro meio que não seja pelo Sistema Integrado de Ensino Fiocruz (SIEF), ou ainda, fora do prazo. Em nenhuma hipótese será aceito pedido de reconsideração da decisão tomada pela Comissão de Seleção em relação ao recurso.

#### **11. Resultado final**

Para o resultado final, a classificação do candidato será composta pela soma da primeira e da segunda etapa, considerando-se pesos diferenciados apresentados no Quadro a seguir:

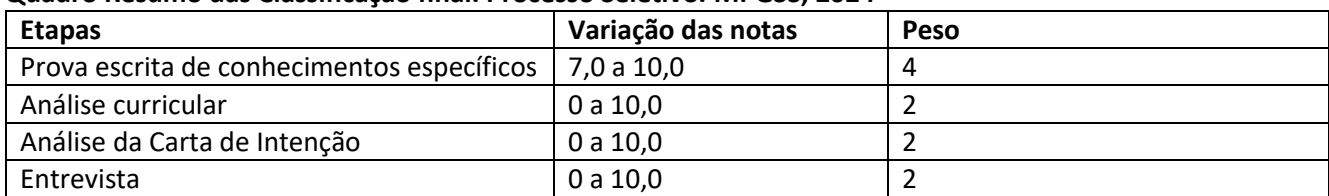

**Quadro Resumo das Classificação final. Processo Seletivo. MPGSS, 2024**

Observação: a nota da prova de inglês não será considerada para a classificação final

O resultado final será divulgado no dia **11/07/2024 (a partir das 16h)**, no *site* [acesso.fiocruz.br](http://acesso.fiocruz.br/) e no Portal de ensino da ENSP.

A avaliação será efetuada por uma banca composta por professores doutores da Escola Nacional de Saúde Pública Sergio Arouca ou credenciados em 2023 pelo Programa Profissional de Pós-graduação em Saúde Pública

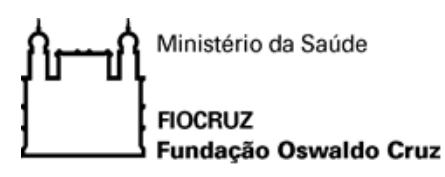

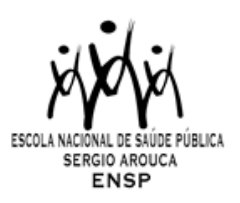

– Mestrado Profissional, com base na nota currículo do candidato, carta de intenção e entrevista, considerando sua capacidade para formular e implementar propostas que estejam inseridas nas prioridades institucionais.

Serão considerados aprovados para cursar o mestrado, os candidatos que obtiverem um total de pontos igual ou superior a 7,0 (sete). O preenchimento das vagas por candidatos cotistas será realizado para os candidatos aprovados segundo sua classificação final, considerando três aspectos: 1) se o candidato que se autodeclara negro, indígena ou pessoa com deficiência for aprovado dentro do número de vagas oferecido para ampla concorrência, ele não se classifica pelo número de vagas destinadas aos cotistas; 2) em caso de desistência de cotista aprovado em vaga reservada, a vaga será preenchida pelo cotista posteriormente classificado; 3) se as vagas reservadas para os candidatos cotistas (negros, indígenas e pessoas com deficiência) não forem preenchidas, serão revertidas para a livre concorrência.

# **12. Matrícula**

O candidato selecionado deverá enviar a documentação exigida (subitem 11.1) para a matrícula no período de **12** a **17/07/2024**, por meio do *site* : [acesso.fiocruz.br](http://acesso.fiocruz.br/) >Serviços Fiocruz> Ensino>Minhas Inscrições (selecionar inscrição) >Pedido de Matrícula.

A documentação deverá ser **digitalizada em formato PDF**, não devendo exceder o limite total de 5 (cinco) *megabytes* por documento.

O candidato selecionado que deixar de enviar a documentação de matrícula até o dia **17/07/2024** será considerado desistente. Após esta data haverá a convocação dos candidatos aprovados em categoria suplente que ocorrerá nos dias **22 e 23/07/2024**. Após a publicação da lista, a documentação para matrícula deverá ser enviada nos dias **24 e 25/07/2024**.

Será divulgada no *site* [acesso.fiocruz.br>](http://acesso.fiocruz.br/) Serviços Fiocruz > Ensino > Minhas Inscrições > Editais e Documentos, no dia **31/07/2024**, a lista final dos candidatos com matrícula confirmada.

#### **12.1 Documentos exigidos na matrícula:**

a) **Diploma de graduação** (frente e verso). Os candidatos que ainda não possuem diploma de graduação deverão apresentar declaração de conclusão de curso, digitalizada em formado PDF, informando data da colação de grau, já realizada, emitida pela instituição do candidato, em papel timbrado, devidamente carimbada e assinada. A data desta declaração não poderá ultrapassar o período de um ano anterior à data de divulgação do presente documento. Neste caso, será necessária a apresentação de declaração em que também constem a portaria de reconhecimento do curso e a data de sua publicação no diário oficial da união.

b) **Carteira de Identidade** (Registro Geral - RG) (frente e verso) em que conste o campo naturalidade e que não tenha prazo de validade.

c) **CPF**. Dispensado caso conste o número na Carteira de Identidade.

d) **Fotografia 3x4** (recente, face frontal de fundo branco);

e) **Certidão de Casamento**, em caso de mudança de nome em relação ao diploma de graduação e ao RG apresentado;

f) **Declaração de Veracidade das Informações e Autenticidade** dos documentos apresentados; (Documento para Download no SIEF)

g) **Termo de Autorização**; (Documento para Download no SIEF)

h) **Termo de Compromisso** (enviar documento na íntegra); (Documento para Download no SIEF)

i) **Termo de autorização para utilização de imagem e som** (Documento para Download no SIEF)

**Observação**: Observação: as imagens dos documentos precisam estar NÍTIDAS E LEGIVEIS.

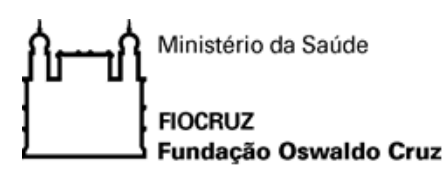

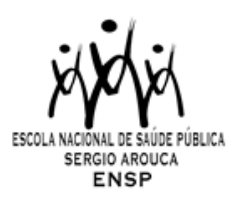

### **13. Disposições finais**

,

- 1. O curso é gratuito e não serão cobradas taxas de matrícula e mensalidade.
- 2. Casos omissos serão analisados pela Coordenação de Pós-Graduação do Programa de Saúde Pública.

3. É de inteira responsabilidade do candidato acompanhar a publicação de comunicados e/ou quaisquer documentos referentes a este processo seletivo no [acesso.fiocruz.br](http://acesso.fiocruz.br/) e no Portal de Ensino ENSP.

# **14. Titulação**

Aos alunos que concluírem o Curso com aproveitamento pleno em toda a programação didática, e com trabalho final de mestrado aprovado, será conferido o Título de Mestre em Saúde Pública, modalidade de Mestrado Profissional.

# **15. Informações**

Não fornecemos informações por telefone. A comunicação se dará, exclusivamente, por via remota através do *e-mail* [pseletivoss.ensp@fiocruz.br](mailto:pseletivoss@ensp.fiocruz.br)

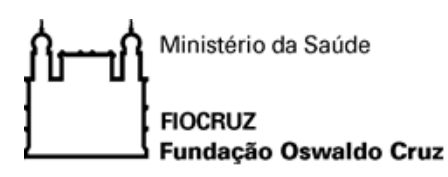

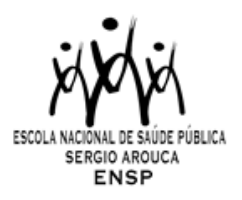

### **PROGRAMA DE PÓS-GRADUAÇÃO EM SAÚDE PÚBLICA - MESTRADO PROFISSIONAL**

#### **PPGSP-MP/ENSP/FIOCRUZ**

#### **TURMA GESTÃO DE SISTEMAS E SERVIÇOS DE SAÚDE**

#### **ANEXO I**

# **DOCUMENTAÇÃO E PROCEDIMENTOS PARA INSCRIÇÃO DE CANDIDATOS QUE OPTAREM PELAS VAGAS DESTINADAS ÀS AÇÕES AFIRMATIVAS**

No caso do candidato que se declarar pessoa com deficiência (PcD) (aquele que se enquadra nas categorias relacionadas no Decreto Federal nº 5.296/2004 e suas alterações, e nas Leis 12.764/12 14.126/21, além de entregar a documentação descrita no subitem 6.1, deverão enviar o Formulário de Pessoa com Deficiência (Documento para Download no SIEF) preenchido e assinado.

Para concorrer a uma das vagas reservadas a **pessoas com deficiência**, o candidato deverá, no ato da inscrição: a) declarar-se pessoa com deficiência, preenchendo o formulário próprio (Documentos para Download no SIEF); b) passar por uma avaliação biopsicossocial, realizada por uma comissão multiprofissional e interdisciplinar e que considerará:

I. os impedimentos nas funções e nas estruturas do corpo;

II. os fatores socioambientais, psicológicos e pessoais;

III. a limitação no desempenho de atividades; e

IV. a restrição de participação.

A comissão poderá solicitar a qualquer momento laudo médico relacionado à deficiência.

O candidato com deficiência que necessitar de condições especiais para a realização da prova, deverá preencher o Formulário de Pessoa com Deficiência a condição especial para realização das provas (Documentos para Download no SIEF) desta Chamada Pública, indicando claramente quais os recursos especiais necessários conforme previstos no Decreto nº 9.508, de 24 de setembro de 2018. A omissão dessa solicitação implicará na participação nas mesmas condições dispensadas aos demais candidatos.

O procedimento para Avaliação Biopsicossocial será realizado por uma Comissão Específica, de forma remota. A entrevista com a Comissão de avaliação biopsicossocial será realizada nos dias **27 E 28/06/2024**.

No caso do candidato que se declarar **negro (preto e pardo)**, além de enviar a documentação descrita no subitem 8.1, deverá entregar o Formulário de Autodeclaração (Documento para Download no SIEF) e se autodeclarar preto ou pardo, conforme o quesito "cor ou raça" utilizado pela Fundação Instituto Brasileiro de Geografia e Estatística – IBGE.

A autodeclaração do candidato negro (preto e pardo) que optou por concorrer às vagas reservadas às ações afirmativas deste Edital goza da presunção relativa de veracidade, sem prejuízo do disposto. Os candidatos autodeclarados negros serão entrevistados, durante o processo seletivo, por uma comissão de heteroidentificação racial para que não haja desvio da finalidade da política de ações afirmavas.

A heteroidentificação racial não se compõe em uma etapa do processo seletivo, sendo, tão somente, destinada à confirmação, ou não, de uma informação prestada por ocasião da inscrição do candidato.

O procedimento de heteroidentificação racial ocorrerá através de uma entrevista de verificação da Condição de Preto ou Pardo que será realizada por uma Comissão Específica, de forma remota. A entrevista com a Comissão de heteroidentificação racial será realizada nos dias **27 E 28/06/2024**.

A Comissão Específica, será composta por até cinco membros, servidores públicos, que serão distribuídos por gênero, cor e naturalidade nomeados em Portaria GD-ENSP 002/2021, exclusivamente, para avaliação do

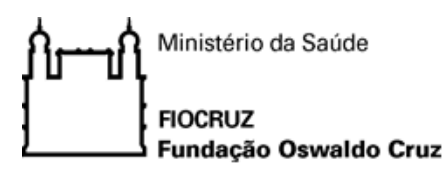

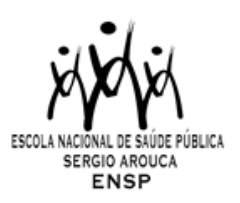

candidato concorrente às vagas reservadas aos negros dos Processos seletivos dos cursos de Pós-graduação da ENSP.

A avaliação da Comissão de Heteroidentificação quanto à condição de negro considerará os seguintes aspectos: a) A autodeclaração assinada pelo candidato quanto à condição de negro (preto ou pardo); e b) O fenótipo do candidato verificado pelos componentes da Comissão.

No caso do candidato que se declarar indígena, além de enviar a documentação descrita no subitem 6.1, deverá entregar o Formulário de Autodeclaração para Indígenas(Documento para Download no SIEF) e se autodeclarar indígena, conforme o quesito "cor ou raça" utilizado pela Fundação Instituto Brasileiro de Geografia e Estatística – IBGE.

Os candidatos que se autodeclararem **indígenas** poderão apresentar, de forma opcional, documentos complementares que reforcem a sua autodeclaração.

O resultado da decisão da Comissão de Heteroidentificação Racial e Comissão multiprofissional e interdisciplinar responsável pela Avaliação Biopsicossocial (pessoa com deficiência) será divulgado no dia **01/07/2024**, no site Acesso Fiocruz (acesso.fiocruz.br) e no Portal de Ensino da ENSP (ensino.ensp.fiocruz.br). Os candidatos não aprovados pela Comissão de Heteroidentificação racial concorrerão a vagas por ampla concorrência.

Discordando do resultado o candidato poderá interpor recurso nos dias **01** e **02/2024** através do e-mail [recurso.ensp@fiocruz.br](mailto:recurso.ensp@fiocruz.br)

Candidato que se declarar preto ou pardo poderá interpor recurso, uma única vez, e será avaliado por até cinco membros da Comissão de Heteroidentificação racial, que não tenham participado da primeira avaliação.

No caso de candidato que se declarar pessoa com deficiência (PcD) poderá interpor recurso, uma única vez, sendo avaliado pela Comissão multiprofissional e interdisciplinar responsável pela Avaliação Biopsicossocial (pessoa com deficiência).

O candidato que não participar do procedimento de Heteroidentificação racial será automaticamente considerado concorrente a vagas por ampla concorrência. O resultado do recurso será publicado no dia **04/07/2024**, site Acesso Fiocruz (acesso.fiocruz.br) e no Portal de Ensino da ENSP (ensino.ensp.fiocruz.br). Não caberá recurso do recurso.

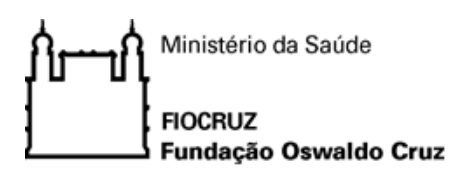

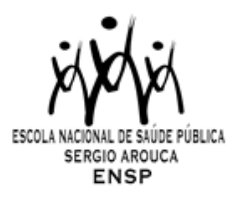

# **PROGRAMA DE PÓS-GRADUAÇÃO EM SAÚDE PÚBLICA - MESTRADO PROFISSIONAL**

### **PPGSP-MP/ENSP/FIOCRUZ**

### **TURMA GESTÃO DE SISTEMAS E SERVIÇOS DE SAÚDE – 2024**

#### **ANEXO II**

# **CRONOGRAMA DE SELEÇÃO**

### **Inscrição e Homologação**

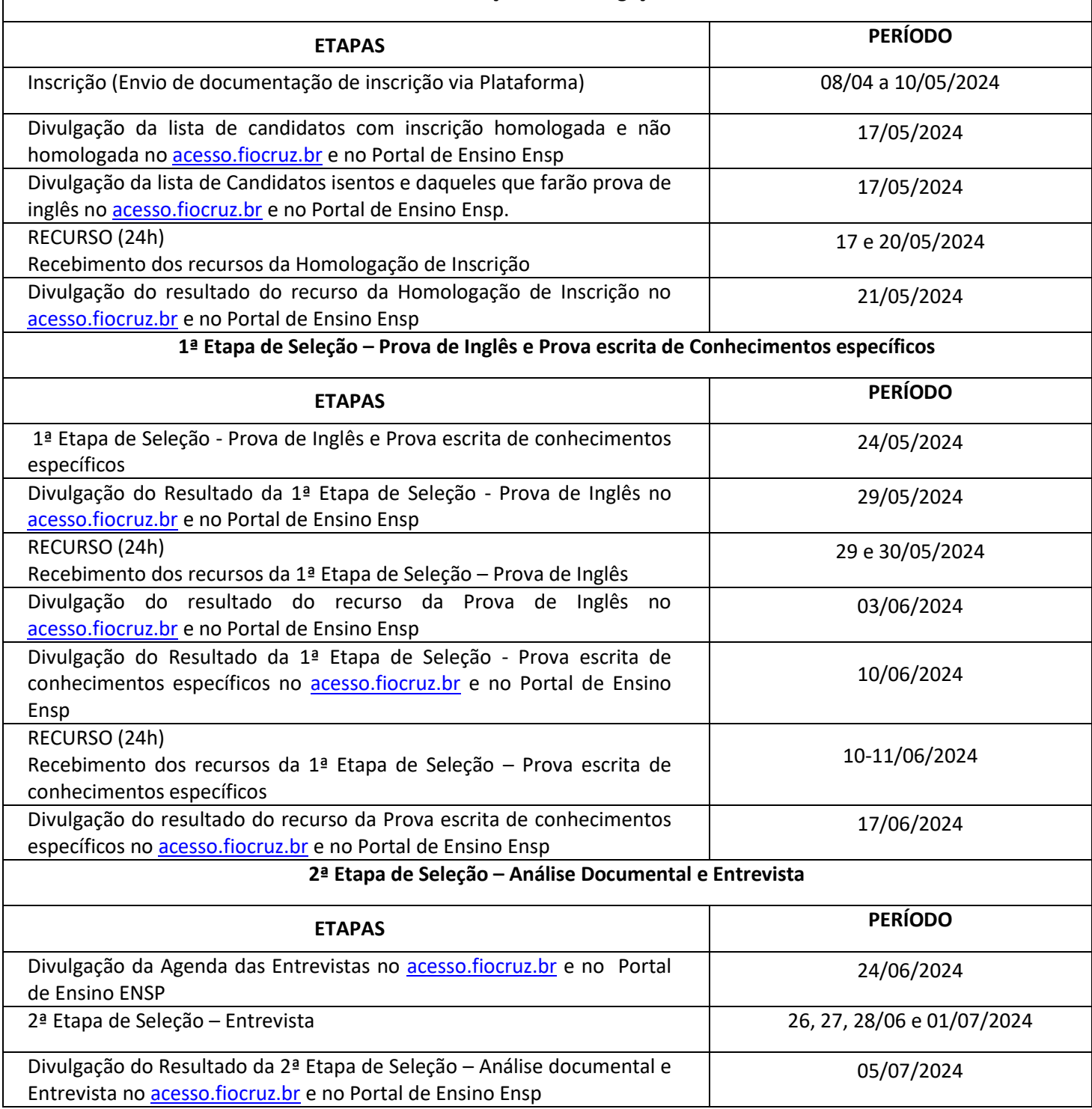

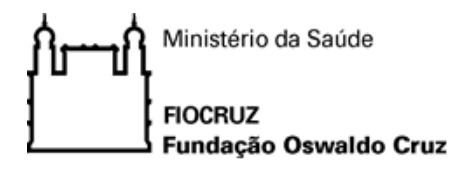

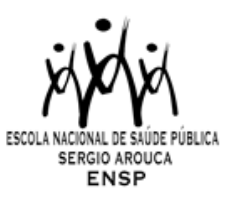

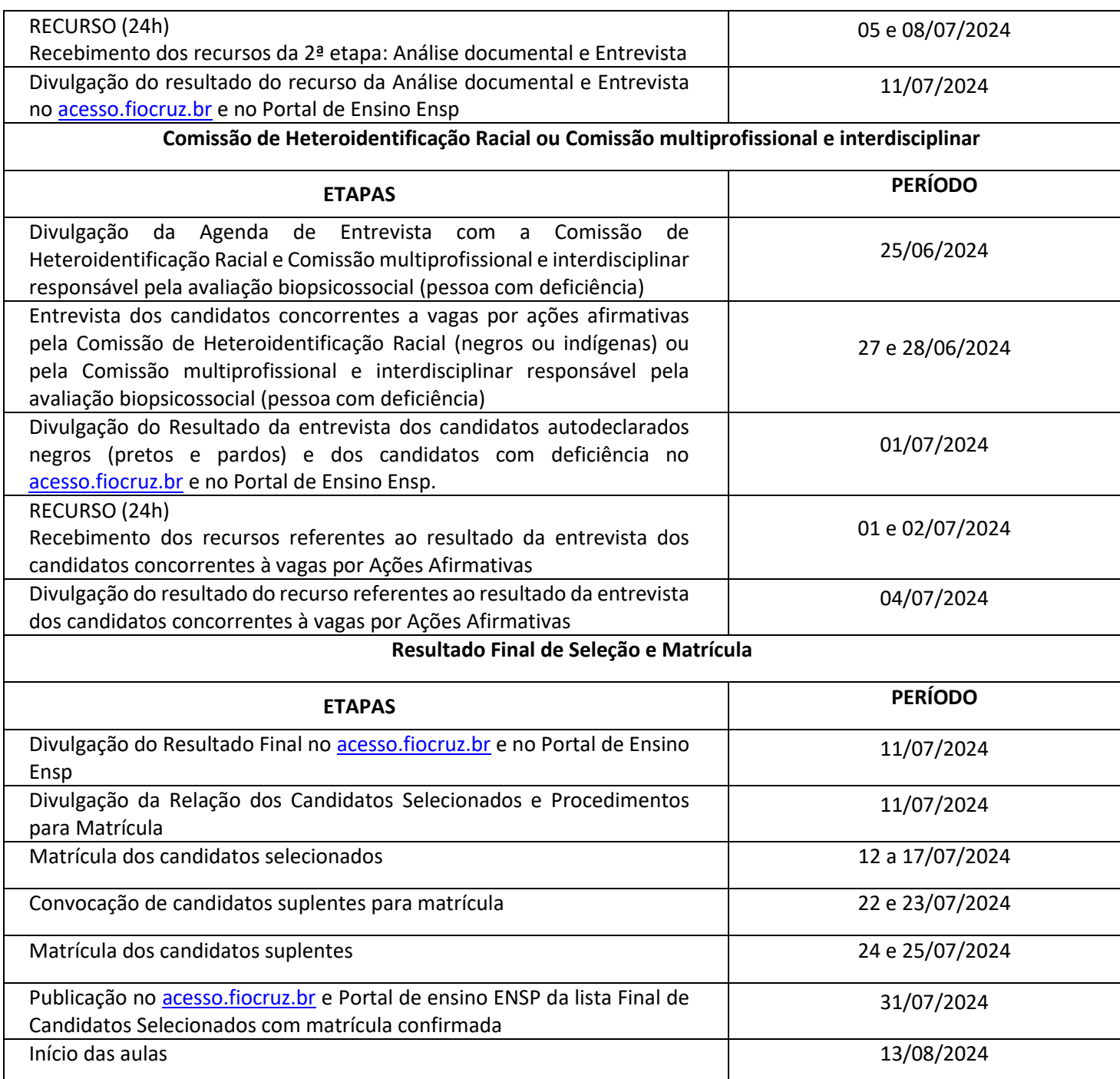